, tushu007.com

## <<Premiere Pro CS4 >>>

<<Premiere Pro CS4

- 13 ISBN 9787300143651
- 10 ISBN 7300143652

出版时间:2011-9

页数:241

PDF

更多资源请访问:http://www.tushu007.com

, tushu007.com

#### <<Premiere Pro CS4 >>

# exposure the contract of the contract of the property of the set of the set of the set of the set of the set of the set of the set of the set of the set of the set of the set of the set of the set of the set of the set of 本书内容以"制作"为主旨,"够用"为度。

 $\frac{44}{\pi}$  , we find the set of the set of the set of the set of the set of the set of the set of the set of the set of the set of the set of the set of the set of the set of the set of the set of the set of the set of t

*Page 2*

 $,$  tushu007.com

# <<Premiere Pro CS4 >>

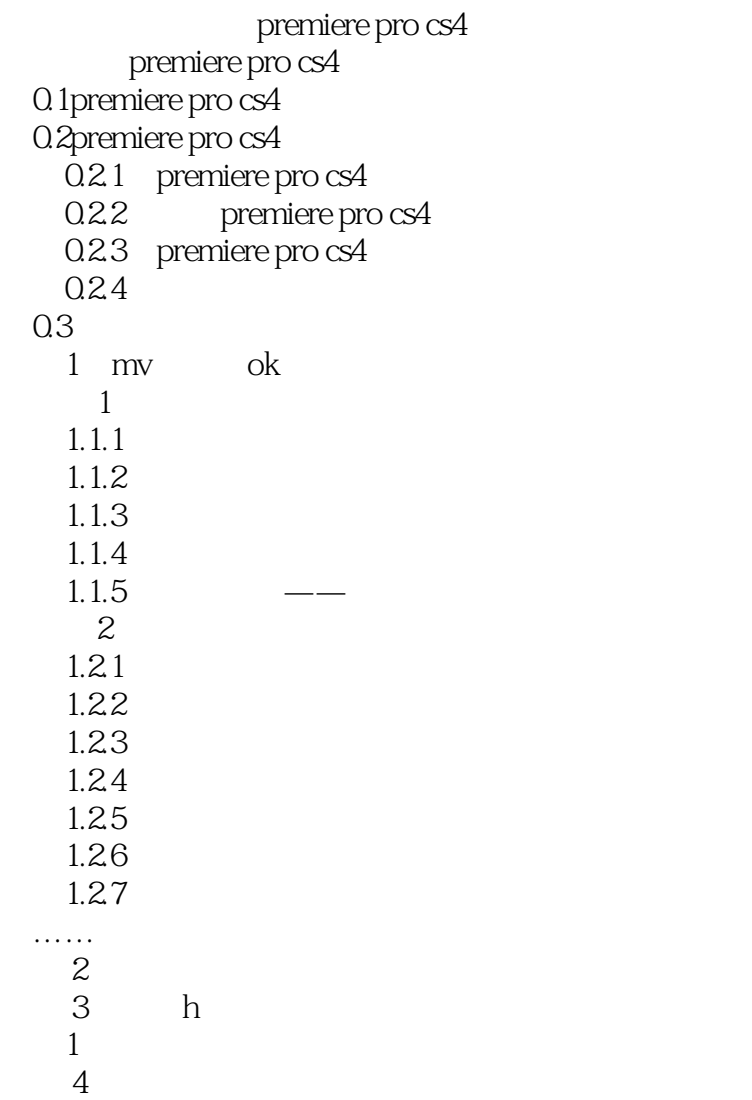

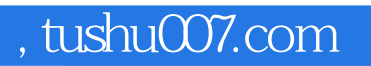

## <<Premiere Pro CS4 >>

本站所提供下载的PDF图书仅提供预览和简介,请支持正版图书。

更多资源请访问:http://www.tushu007.com